# **Représentation des nombres**

```
Vidéo partie 1. Représentation des nombres entiers en base 2
Vidéo  partie 2. Le binaire en Python
Vidéo partie 3. Les bases 8 et 16
```
## **Objectifs**

- Savoir ce que sont les représentations de nombres entiers en base 2, 8 et 16.
- Savoir convertir un nombre entier dans l'une de ces bases.
- Savoir calculer l'entier connaissant sa représentation dans l'une de ces bases.
- Connaître les fonctions de Python permettant ces conversions.
- Savoir les programmer.

# **1. Représentation des nombres entiers en base** 2

# **1.1. Motivation**

L'histoire révèle que selon les époques et les lieux, l'écriture des nombres s'est effectuée de plusieurs façons. Par exemple, le nombre quarante-sept peut s'écrire :

- avec des petits traits : ||||| ||||| ||||| ||||| ||||| ||||| ||||| ||||| ||||| || ;
- avec la numération romaine : XLVII ;
- avec la numération de position en utilisant les 10 chiffres arabes : 47.

Un système d'écriture des nombres se décrit toujours en précisant les symboles utilisés (l'alphabet) et les règles d'association de ces symboles.

Ainsi dans notre système de numération décimale, l'alphabet est constitué de dix symboles : les dix chiffres 0, 1, 2, 3, 4, 5, 6, 7, 8 et 9. À l'aide de ces dix symboles, on peut écrire n'importe quel nombre entier. Le nombre quarante-sept s'écrit 47 en base 10 ce qui signifie que ce nombre est égal à 4 × 10 $^1$  + 7 × 10 $^0$ . De même le nombre 3010 s'écrit ainsi parce que  $3010 = 3 \times 10^3 + 0 \times 10^2 + 1 \times 10^1 + 0 \times 10^0$ .

L'écriture décimale d'un nombre entier est tout simplement une juxtaposition d'un nombre fini des dix chiffres décimaux, tout comme un mot s'écrit en juxtaposant les lettres de l'alphabet latin (si on écrit dans une langue utilisant l'alphabet latin).

L'écriture décimale des nombres convient tout à fait aux humains, mais moins pour les machines.

En 1645, Blaise Pascal a construit une machine à calculer mécanique, la pascaline, dans laquelle les nombre sont représentés en base 10. De telles machines ont continué à exister jusqu'au XXème siècle. Mais les ordinateurs sont des machines dans lesquelles les engrenages et roues dentées ont laissé la place à des transistors : ce sont des machines électroniques. Les états des dispositifs élémentaires sont représentés par des tensions électriques. Et il est plus facile de distinguer deux états (par exemple 5 volts ou 0 volts, selon que le courant passe ou pas) que 10 états. On comprend alors que la représentation décimale des nombres n'est pas la plus appropriée pour de telles machines. Le binaire avec ses deux symboles leur convient mieux.

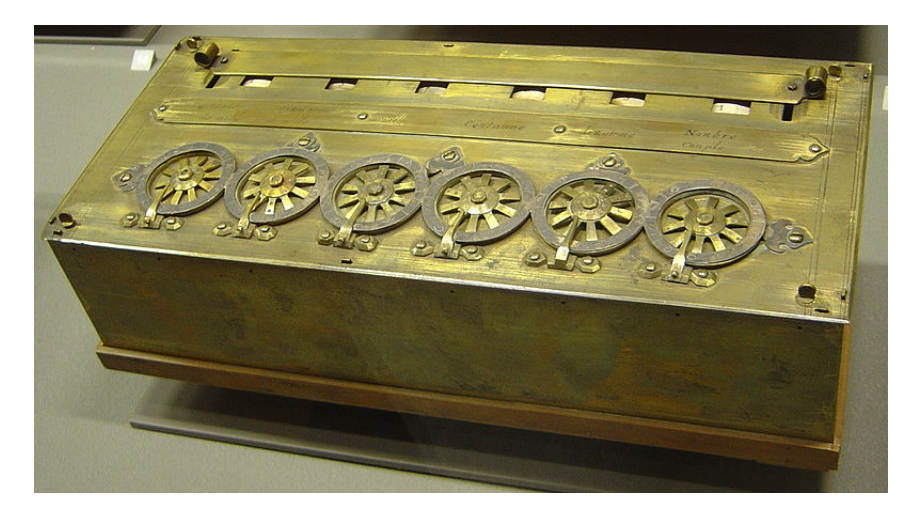

La Pascaline (source Wikipedia)

# **1.2. Les puissances de** 2

Si en base 10, ce sont les puissances de 10 (1, 10, 100, 1000,...) qui déterminent l'écriture d'un nombre, en base 2, ce sont les puissances de 2. La table donne les premières puissances de deux.

# **1.3. Écriture binaire**

Tout nombre entier admet une unique décomposition en somme de puissances de 2.

L'écriture binaire d'un nombre entier s'appuie sur la décomposition de cet entier en somme de puissances de 2 distinctes. Voici ce qu'il en est pour 47 et 3010.

 $47 = 32 + 8 + 4 + 2 + 1 = 2^5 + 2^3 + 2^2 + 2^1 + 2^0 = 1 \times 2^5 + 0 \times 2^4 + 1 \times 2^3 + 1 \times 2^2 + 1 \times 2^1 + 1 \times 2^0$ En utilisant les deux chiffres 0 et 1, ce nombre s'écrit donc en binaire :

 $47 = 101111_2.$ 

#### Pour  $3010 \cdot$

```
3010 = 2048 + 512 + 256 + 128 + 64 + 2= 1 \times 2^{11} + 0 \times 2^{10} + 1 \times 2^9 + 1 \times 2^8 + 1 \times 2^7 + 1 \times 2^6 + 0 \times 2^5 + 0 \times 2^4 + 0 \times 2^3 + 0 \times 2^2 + 1 \times 2^1 + 0 \times 2^0
```
Ainsi : 3010 = 101111000010<sub>2</sub>.

Voici les écritures binaires des entiers de 0 à 7.

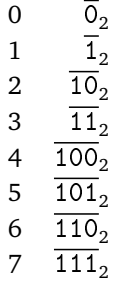

## **1.4. Bits et octets**

Les chiffres binaires 0 et 1 sont appelés *bits*. Ce mot est la contraction de l'expression anglaise *binary digit*. Les entiers de 0 à 7 sont les huit seuls entiers qui peuvent s'écrire en binaire avec trois bits seulement (en complétant par des bits nuls à gauche si nécessaire).

Un *octet* est un nombre qu'on peut écrire en binaire sur huit bits. Ce sont les entiers compris entre 0 et 255. Ils sont au nombre de 256.

**Warning !** Le mot anglais *byte* désigne ce qu'en français on nomme octet. Donc byte  $\neq$  bit.

## **1.5. Mesures de quantité de mémoire**

Longtemps les préfixes *kilo*, *méga*, ..., appliqués aux octets pour mesurer des tailles de mémoire désignaient des puissances de 2. Or pour toute autre mesure dans le système international, ces mêmes préfixes désignent des puissances de 10. Une partie de la confusion vient que  $2^{10} = 1024$  est proche de 1000. Pour remédier à cela, la commission électronique internationale (IEC) a spécifié de nouveaux préfixes pour les puissances de 2.

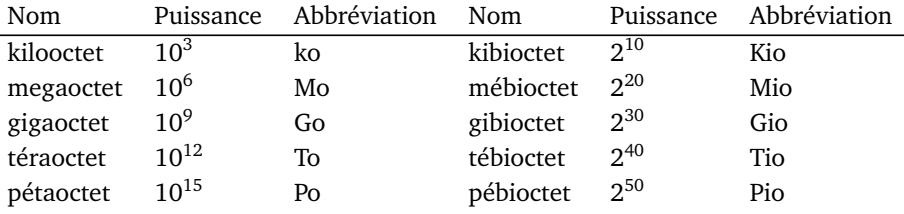

# **2. Le binaire en** Python

# **2.1. Le binaire en** Python

La fonction bin de Python donne une chaîne de caractères représentant l'écriture binaire de l'entier passé en paramètre. Voici ce que donne l'aide sur cette fonction :

```
>>> help(bin)
Help on built-in function bin in module builtins:
bin(...) bin(number) -> string
     Return the binary representation of an integer.
```
L'aide nous informe que cette fonction prend un nombre entier en paramètre et renvoie une chaîne de caractères représentant l'écriture binaire de cet entier.

Appliquons cette fonction à nos deux entiers 47 et 3010 :

>>> bin(47) '0b101111' >>> bin(3010) '0b101111000010'

Nous retrouvons bien l'écriture obtenue plus haut. À noter que la chaîne de caractères débute par 0b, le b mettant en évidence qu'il s'agit de l'écriture binaire d'un entier.

Pour les nombres négatifs, la représentation binaire est tout simplement précédée du signe -, comme on peut le voir sur l'exemple ci-dessous :

 $>> bin(-47)$ '-0b101111'

Jusqu'à présent, nous avons écrit les nombres entiers comme nous avons l'habitude de le faire usuellement : en base 10. Mais ceci n'est pas une nécessité. En Python on peut écrire les nombres entiers directement en binaire. Il suffit pour cela de faire précéder cette écriture par 0b.

```
>>> 0b101
5
>>> 0b101 + 47
52
```
#### **Remarque.**

Voici une utilisation "tautologiques" de la fonction bin :

>>> bin(0b1011) '0b1011'

Vous remarquerez la présence des simples guillemets autour de la valeur renvoyée par bin qui montre bien que cette valeur est une chaîne de caractères (type str), alors que l'argument est un entier (type int).

```
>>> type(0b110011)
<class 'int'>
>>> type(bin(0b110011))
<class 'str'>
```
### **2.2. Algorithme de calcul de l'écriture binaire d'un entier**

Nous avons vu que l'écriture binaire d'un entier s'obtient par la décomposition de cet entier en somme de puissances de 2. Mais comment obtenir cette décomposition ? Doit-on connaître toutes les puissances de 2, ou bien disposer une table de ces puissances ? On va voir qu'il n'en est rien.

Un algorithme simple consiste à diviser cet entier  $n$  par deux : on obtient un quotient  $q_1$  et un reste  $r_0$  compris entre 0 et 1. Puis on remplace l'entier *n* par le quotient *q*<sup>1</sup> qu'on divise par deux pour obtenir un nouveau quotient *q*<sup>2</sup> et un nouveau reste *r*<sup>1</sup> lui aussi compris entre 0 et 1. Et on continue comme cela jusqu'à obtenir un quotient nul *q<sup>t</sup>* = 0 et un dernier reste  $r_{t-1}$ . L'écriture binaire de *n* s'obtient en alignant de droite à gauche tous les restes  $r_0, r_1, \ldots r_{t-1}.$ Voici cet algorithme illustré pour *n* = 47.

- On divise *n* par 2,  $47 = 2 \times 23 + 1$ , et on obtient  $q_1 = 23$  et  $r_0 = 1$ .
- On divise  $q_1$  par 2,  $23 = 2 \times 11 + 1$ , et on obtient  $q_2 = 11$  et  $r_1 = 1$ .
- On divise  $q_2$  par 2,  $11 = 2 \times 5 + 1$ , et on obtient  $q_3 = 5$  et  $r_2 = 1$ .
- On divise  $q_3$  par 2,  $5 = 2 \times 2 + 1$ , et on obtient  $q_4 = 2$  et  $r_3 = 1$ .
- On divise  $q_4$  par 2,  $2 = 2 \times 1 + 0$ , et on obtient  $q_5 = 1$  et  $r_4 = 0$ .
- On divise  $q_5$  par 2,  $1 = 2 \times 0 + 1$ , et on obtient  $q_6 = 0$  et  $r_5 = 1$ .

En six divisions, on arrive à un quotient nul. L'écriture binaire de *n* = 47 est donc :

$$
47 = \overline{r_5 r_4 r_3 r_2 r_1 r_0}_2 = \overline{101111}_2.
$$

Cet algorithme est formalisé avec une boucle tant que dans l'algorithme de conversion en binaire.

**Entrée :** *n* ∈ N un entier non nul

**Sortie :** *rt*−<sup>1</sup> *rt*−<sup>2</sup> . . .*r*<sup>1</sup> *r*<sup>0</sup> écriture binaire de *n*

Code 1 (en\_bin. Calcul de l'écriture binaire d'un entier naturel non null).*i* ← 0

- 2.  $q_i \leftarrow n$
- 3. **Tant** que  $q_i \neq 0$
- 4.  $q_{i+1} \leftarrow q_i \div 2$
- 5.  $r_i \leftarrow q_i \pmod{2}$
- 6.  $i \leftarrow i+1$
- 7. **Fin Tant que**
- 8. **Renvoyer** :  $r_{i-1}r_{i-2}...r_1r_0$

**Note.** On peut arrêter l'itération dans l'algorithme dès que le dernier quotient calculé est inférieur à 2, car on est alors assuré que le prochain sera nul. On gagne ainsi une division.

# **2.3. Algorithme de calcul d'un entier représenté en binaire**

Inversement, connaissant l'écriture binaire d'un entier, comment calculer la valeur de l'entier écrit ? Bien sûr une solution consiste à développer le calcul d'une somme de puissances de 2. Par exemple, avec  $n=101111_2,\,$ on aurait à calculer

> $n = 1 \times 2^5 + 0 \times 2^4 + 1 \times 2^3 + 1 \times 2^2 + 1 \times 2^1 + 1 \times 2^0$  $= 32 + 8 + 4 + 2 + 1$  $= 47.$

Cette façon de procéder nécessite le calcul des puissances de 2 consécutives. Mais, une simple astuce permet de se dispenser du calcul de ces puissances. Reprenons l'exemple ci-dessus, et effectuons une succession de factorisations :

$$
n = 1 \times 2^5 + 0 \times 2^4 + 1 \times 2^3 + 1 \times 2^2 + 1 \times 2^1 + 1 \times 2^0
$$
  
=  $(1 \times 2^4 + 0 \times 2^3 + 1 \times 2^2 + 1 \times 2^1 + 1) \times 2 + 1$   
=  $((1 \times 2^3 + 0 \times 2^2 + 1 \times 2^1 + 1) \times 2 + 1) \times 2 + 1$   
=  $((1 \times 2^2 + 0 \times 2^1 + 1) \times 2 + 1) \times 2 + 1) \times 2 + 1$   
=  $((((1 \times 2 + 0) \times 2 + 1) \times 2 + 1) \times 2 + 1) \times 2 + 1$   
= 47

Dans la dernière ligne, n'apparaissent que :

- 1. les bits  $r_5r_4r_3r_2r_1r_0$  de l'écriture binaire de *n*,
- 2. des additions et des multiplications par 2.

Pas besoin de connaître les puissances de 2. De plus le nombre de multiplications par 2 est égal au nombre de bits de *n* diminué de 1.

Cette façon de calculer l'entier correspondant à une écriture binaire est formalisée dans l'algorithme ci-dessous. C'est un cas particulier d'un algorithme connu sous le nom d'algorithme de Horner.

**Entrée :** *rt*−<sup>1</sup> *rt*−<sup>2</sup> . . .*r*<sup>1</sup> *r*0 l'écriture binaire d'un entier *n* **Sortie :** valeur de *n*

**Code 2** (bin\_2\_dec. Calcul de l'entier correspondant à une écriture binaire) 1. **.***n* ← *rt*−<sup>1</sup> (le bit le plus à gauche dans l'écriture binaire)

2. **Pour** *i* variant de *t* − 2 à 0 (en décroissant)

```
3. n \leftarrow n \times 2 + r_i
```
- 4. **Fin pour**
- 5. **Renvoyer :** *n*

# **3. Les bases** 8 **et** 16

Les écritures décimales et binaires des nombres entiers ne sont pas les seules utilisées. En informatique deux autres bases sont plus ou moins fréquemment employées :

- la base 8 utilisant les huit chiffres de 0 à 7 ; on parle alors d'écriture *octale* des nombres ;
- la base 16 utilisant les dix chiffres usuels de 0 à 9 et les six premières lettres de l'alphabet de A à F ; on parle alors d'écriture *hexadécimale* des nombres.

# **3.1. L'octal**

Déterminons les écritures octales des nombres 47 et 3010. Pour cela il suffit d'écrire chacun de ces deux nombres comme somme de puissances de 8. Une méthode pour le faire est de diviser le nombre à écrire par la base autant de fois que nécessaire.

• Pour 47

$$
47 = 8 \times 5 + 7
$$
  

$$
5 = 8 \times 0 + 5.
$$

En prenant les restes successifs des divisions qui précèdent, on trouve  $47 = 5 \times 8^1 + 7 \times 8^0$ . D'où l'écriture octale de 47 :

 $47 = 57<sub>8</sub>$ .

• Pour 3010

$$
3010 = 8 \times 376 + 2
$$
  
\n
$$
376 = 8 \times 47 + 0
$$
  
\n
$$
47 = 8 \times 5 + 7
$$
  
\n
$$
5 = 8 \times 0 + 5.
$$

En prenant les restes successifs des divisions qui précèdent, on trouve  $3010 = 5 \times 8^3 + 7 \times 8^2 + 0 \times 8^1 + 2 \times 8^0$ . D'où l'écriture octale de 3010 :

$$
3010 = \overline{5702}_8.
$$

*Les nombres de 0 à 20 en octal*

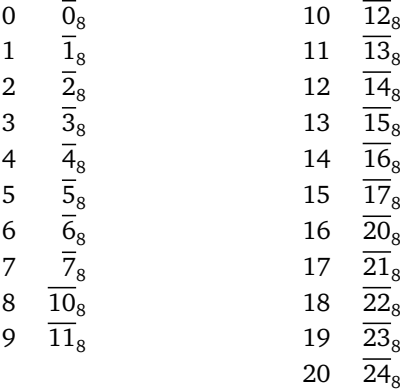

L'analogue de la fonction bin en Python pour l'octal est la fonction oct.

>>> oct(47) '0o57' >>> oct(3010) '0o5702' >>> oct(-3010) '-0o5702'

Comme on peut le constater sur ces quelques exemples, la fonction oct renvoie une chaîne de caractères préfixées par 0o ou -0o selon le signe pour signifier qu'il s'agit bien d'une écriture octale des nombres.

On peut aussi entrer directement des nombres en les écrivant en base 8 en les préfixant du 0o :

>>> 0o57 47 >>> 2 \* 0o57 94

# **3.2. L'hexadécimal**

Déterminons les écritures hexadécimales des nombres 47 et 3010. Pour cela il suffit d'écrire chacun de ces deux nombres comme somme de puissances de 16 avec la technique des divisions successives :

• Pour 47

 $47 = 16 \times 2 + 15$  $2 = 16 \times 0 + 2$ .

En prenant les restes successifs des divisions qui précèdent, on trouve 47 =  $2\times16^1+15\times16^0$ . D'où l'écriture hexadécimale de 47 en employant le chiffre F pour représenter 15 :

 $47 = \overline{2F}_{16}$ .

• Pour 3010

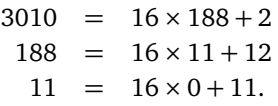

En prenant les restes successifs des divisions qui précèdent, on trouve  $3010=11\times16^2+12\times16^1+2\times16^0$ . D'où l'écriture hexadécimale de 3010 en utilisant le chiffre B pour 11, et le chiffre C pour 12 :

 $3010 = \overline{BC2}_{16}$ .

0  $\overline{0}_{16}$  10  $\overline{A}_{16}$ <br>1  $\overline{1}_{16}$  11  $\overline{B}_{16}$  $\frac{1}{2}$   $\frac{1}{2}$   $\frac{1}{2}$   $\frac{1}{6}$   $\frac{1}{2}$   $\frac{1}{6}$   $\frac{1}{6}$   $\frac{1}{6}$ 2  $\frac{1}{2}_{16}$  12  $\frac{1}{2}_{16}$   $\frac{1}{2}_{16}$   $\frac{1}{2}_{16}$  $\frac{2}{3}$   $\frac{2}{3}$  13 4  $\overline{4}_{16}$  14  $\overline{E}_{16}$ 

*Les nombres de 0 à 20 en hexadécimal*

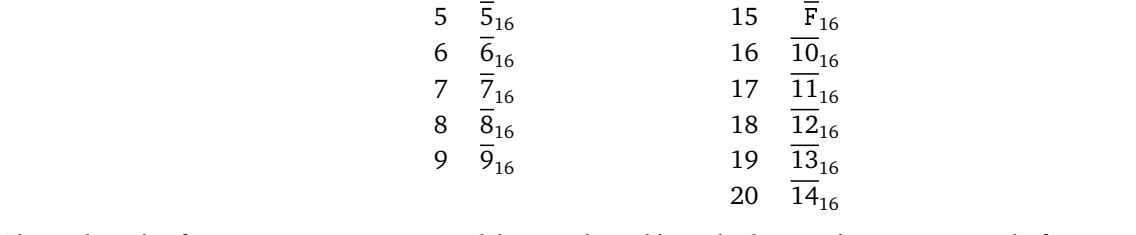

L'équivalent des fonctions bin et oct pour l'écriture hexadécimale des nombres entiers est la fonction hex.

 $>>$  hex(47) '0x2f' >>> hex(3010) '0xbc2' >>> hex(-3010) '-0xbc2'

Le préfixe 0x signale que l'écriture des nombres est hexadécimale.

>>> 0x2f 47 >>> 100 - 0x2f 53

### **3.3. Intérêt de ces bases**

Pour quelle raison les informaticiens accordent-ils une attention particulière à ces deux bases ? Tout simplement parce que 8 = 2 $^3$  et 16 = 2 $^4$ , et comme on l'a vu, tout nombre compris entre 0 et 7 peut-être écrit en binaire à l'aide de trois bits, et tout entier n'excédant pas 15 a une écriture binaire sur quatre bits.

Cette remarque a pour conséquence que le passage du binaire à l'octal ou le contraire peut-être obtenu sans calcul arithmétique, et de même pour les conversions binaire/hexadécimal.

Pour passer du binaire à l'octal, il suffit de regrouper les bits par paquets de 3 en commençant par la droite, puis de convertir chacun de ces paquets en un chiffre octal. Voici un exemple avec  $n = 101111_2$ 

$$
n = \overbrace{101}^{5} \overbrace{111}^{7} = \overline{57}_8
$$

.

On est passé de l'écriture binaire de n à son écriture octale sans aucun calcul.

De même pour passer du binaire à l'hexadécimal, on regroupe les bits par paquets de quatre.

$$
n = \overbrace{00101111}^2 = \overbrace{2F}_{16}.
$$

Notez dans ce dernier exemple l'ajout de deux bits nuls en tête pour avoir un paquet de quatre bits complet.

Pour le passage de l'octal au binaire, ou de l'hexadécimal au binaire, c'est encore plus simple puisqu'il suffit de traduire chacun des chiffres de la représentation par un paquet de trois ou quatre bits selon la base de départ.

En revanche, comme 16 n'est pas une puissance de 8, il n'y a pas de moyen direct de passer de l'octal à l'hexadécimal ou le contraire. Il faut se servir de l'écriture binaire comme passage intermédiaire.

L'octal et l'hexadécimal sont donc utilisés comme moyen commode d'écriture du binaire. L'écriture octale est trois fois plus courte que l'écriture binaire, et l'écriture hexadécimale quatre fois plus courte.

# **4. Exercices**

**Exercice 1** (Écritures)**.**

- 1. Écrire en binaire le nombre  $n = 20xx$  où  $20xx$  est l'année en cours.
- 2. Déterminez les écritures octale et hexadécimale de ce nombre de deux façons différentes.

**Exercice 2** (Pair ou impair ?)**.**

Comment reconnaître qu'un nombre entier est pair ou impair lorsqu'on dispose de son écriture binaire ?

#### **Exercice 3.**

- 1. Quel est le plus grand nombre entier qu'on peut écrire en binaire avec 8 bits ? 32 bits ? 64 bits ?
- 2. Comparez ces nombres avec  $2^t$  pour  $t = 8, 32, 64$ .

**Exercice 4** (Fonction mon\_bin)**.**

- 1. En suivant l'algorithme de conversion vu dans le cours en\_bin, programmez une fonction que vous nommerez mon\_bin qui agit exactement de la même façon que la fonction bin de Python. Concevez d'abord votre fonction pour des nombres positifs.
- 2. Observez les réponses fournies par votre fonction pour plusieurs nombres positifs, puis pour 0. Est-ce que tout est correct ?
- 3. Étendez le domaine d'application de votre fonction au cas de 0 et des nombres négatifs.

#### **Exercice 5** (Fonction bin\_inv)**.**

En utilisant l'algorithme vu en cours bin\_2\_dec, réalisez une fonction que vous nommerez bin\_inv qui fait le travail inverse de la fonction bin, c'est-à-dire qui calcule l'entier correspondant à une chaîne de caractères décrivant cet entier en binaire. Vous devez obtenir par exemple :

```
>>> bin_inv ('0b101111')
47
>>> bin_inv ('-0b101111')
-47
```
**Exercice 6** (Fonction mon\_hex)**.**

- 1. Que faut-il changer à l'algorithme algo:en\_bin de l'écriture binaire d'un nombre pour calculer la représentation hexadécimale d'un nombre entier naturel non nul ?
- 2. Réalisez une fonction que vous nommerez mon\_hex équivalente à la fonction hex. Commencez pour les nombres positifs, puis envisagez le cas des nombres négatifs.

Réalisez la fonction hex\_inv inverse de la fonction hex, c'est-à-dire la fonction qui, à partir d'une chaîne de donnant l'écriture hexadécimale d'un entier, calcule cet entier. Vous devez obtenir par exemple :

```
>>> hex_inv ('0x2f')
47
>>> hex_inv ('-0x2f')
-47
```
Sans utiliser les fonctions hex et/ou bin (ni même mon\_bin et/ou mon\_hex), programmez une fonction nommée bin\_en\_hex qui convertit une chaîne de caractères représentant un nombre entier écrit en binaire en la chaîne hexadécimale représentant le même entier.

Par exemple cette fonction doit donner :

```
>>> bin_en_hex('0b101111')
'0x2f'
>>> bin_en_hex('-0b101111')
'-0x2f'
```
Notez bien dans cet exemple que la valeur passée en argument à la fonction bin\_en\_hex est une chaîne de caractères.